| 1 >> Lecture 2 |                    |
|----------------|--------------------|
| 2 >>           |                    |
| 3 >>           | Programming Basics |
| 4 >>           |                    |

"If debugging is the process of removing software bugs, then programming must be the process of putting them in."

- Edsger W. Dijkstra (1930-2002)

▲□▶ ▲□▶ ▲□▶ ▲□▶ □ のQで

#### Flow Controls

- We wish the computers could make decision on their own.
- Also, the computers should repeat actions for a specified number of times or until the stopping condition is satisfied.
  - As known as loops.
- These two features facilitate the usefulness of computers.
  - Think about the max algorithm.

・ロト ・ 四ト ・ 日ト ・ 日下

### **Building Blocks**

- Sequential operations: be executed in order.
- Selections: check which condition is satisfied and then execute the actions accordingly.
- Repetitions: repeat some instructions and stop while the termination condition is satisfied.

▲□▶ ▲□▶ ▲□▶ ▲□▶ □ のQで

### Selections

- We start with if followed by a logical expression.
- If true, then do the corresponding statements; otherwise, leave the structure.
- You can also use else to specify the actions if the condition is false.
- For both cases, you need the end statement to finish the selection.

▲□▶ ▲□▶ ▲□▶ ▲□▶ □ のQで

#### Example: Circle Area

- Write a program which takes a number as input.
  - We use the function **input** which takes a number from the keyboard.
- If the input is positive, then output the resulting circle area.

イロト 不得 トイヨト イヨト 二日

# Example: Nested Conditional Statements

```
1 clear; clc;
2
3 s = input("Enter r? ", "s");
4 r = str2num(s);
5 if isempty(r)
       disp(s + " is not a number.");
6
7 else
       if r > 0
8
           A = pi * r^2;
9
           disp("The circle area is " + A + ".");
10
   else
11
12
           disp(s + " is negative.");
13
       end
14
  end
```

- Use str2num to convert from a string to a number.
- Use **isempty** to check if the variable is null.

### Example: if-elseif-else

```
1 clear; clc;
2
3 s = input("Enter r? ", "s");
4 r = str2num(s);
5 if isempty(r)
       disp(s + " is not a number.");
6
7 elseif r >= 0
      A = pi * r^2;
8
       disp("The circle area is " + A + ".");
9
10 else
       disp(s + " is negative.");
11
12 end
```

More clear!

◆□▶ ◆□▶ ▲目▶ ▲目▶ 目 うのの

#### Exercise

- Write a program which converts centesimal points to GPA.
- Let x be the grade as input.
- For simplicity,
  - If  $90 \le x \le 100$ , then x is converted to 4.
  - If 80 ≤ *x* < 90, then 3.
  - If 70 ≤ *x* < 80, then 2.
  - If 60 ≤ *x* < 70, then 1.
  - If x < 60, then 0.</li>

▲□▶ ▲□▶ ▲□▶ ▲□▶ □ のQで

```
1 clear; clc;
2 x = input("Enter your score? ");
3 if 90 <= x && x <= 100
       disp("4");
4
5 elseif 80 <= x && x < 90
       disp("3");
6
7 elseif 70 <= x && x < 80
       disp("2");
8
9 elseif 60 \leq x \& x < 70
       disp("1");
10
11 else
       disp("0");
12
13 end
```

Note that we use && to join two criterion in Line 3.

◆□▶ ◆□▶ ▲目▶ ▲目▶ 目 うのの

# Short-Circuit Evaluation: && and ||

- Let A and B be two logical results.
- Consider A && B.
- If A returns false, then B won't be evaluated.
- This facilitates time-saving.
- The case of A || B is similar.
- We need to guarantee that the condition is a scalar.

▲□▶▲□▶▲□▶▲□▶ □ のQで

#### Another Selection Structure: switch-case

```
1 clear; clc;
2
  city = input("Enter a city name: ", "s");
3
  switch city
4
       case {"Taipei", "New Taipei"}
5
           disp("Price: $100");
6
       case "Taichung"
7
           disp("Price: $200");
8
       case "Tainan"
9
           disp("Price: $300");
10
       otherwise
11
           disp("Not an option.");
12
13
  end
```

◆□▶ ◆□▶ ◆三▶ ◆三▶ ● ● ●

# Equivalence between if and switch<sup>1</sup>

```
1 clear; clc;
2
3 city = input("Enter the city name: ", "s");
4
  if city == "Taipei" || city == "New Taipei"
       disp("Price: $100.");
5
6 elseif city == "Taichung"
       disp("Price: $200.");
7
8 elseif city == "Tainan"
       disp("Price: $300.");
9
10 else
       disp("Not an option.");
11
12 end
```

<sup>1</sup>Thanks to a lively class discussion (MATLAB-244) on August 20, 2014. 🚊 🗠 🔍

# Quantifiers<sup>2</sup>

- The function **all** determines if **all** elements are true.
- The function **any** determines if there is **any** true element in the array.

```
1 >> scores = [50 60 70];
2 >> all(scores >= 60)
3 ans =
4
5 0
6
7 >> any(scores >= 60)
8 ans =
9
10 1
```

<sup>2</sup>See https://en.wikipedia.org/wiki/Quantifier\_(logic) + ( = ) = 🤊 🔍

## More Logical Functions

| Logical function |                                                                                                    |
|------------------|----------------------------------------------------------------------------------------------------|
| ischar(A)        | Returns a 1 if A is a character array and 0 otherwise.                                                                                                    |
| isempty(A)       | Returns a 1 if A is an empty matrix and 0 otherwise.                                                                                                    |
| isinf(A)         | Returns an array of the same dimension as A, with 1s where A has 'inf' and 0s elsewhere.                                                                         |
| isnan(A)         | Returns an array of the same dimension as A with 1s where<br>A has 'NaN' and 0s elsewhere. ('NaN' stands for "not a<br>number," which means an unde ned result.) |
| isnumeric(A)     | Returns a 1 if A is a numeric array and 0 otherwise.                                                                                                    |
| isreal(A)        | Returns a 1 if A has no elements with imaginary parts and 0 otherwise.                                                                                           |

# • NaN: Not A Number, caused by $\frac{\infty}{\infty}$ and $\infty - \infty$ .<sup>3</sup>

<sup>3</sup>See <u>NaN</u>.

◆□▶ ◆圖▶ ◆圖▶ ◆圖▶ ─ 圖

```
"Logic is the anatomy of thought."
– John Locke (1632–1704)
"This sentence is false."
```

```
- anonymous
```

(日)

"I know that I know nothing."

– Plato

(In Apology, Plato relates that Socrates accounts for his seeming wiser than any other person because he does not imagine that he knows what he does not know.)

# Repetitions

- If some instructions are potentially repeated, you should wrap those in a loop.
- All loops can be done in the following three parts:
  - find the repeated pattern for each iteration;
  - warp them by a proper loop;
  - set the continuation condition by defining a loop variable with some criterion.
- MATLAB has two types of loops: for loops and while loops.
  - Use for loops if you know the number of iterations.
  - Otherwise, use while loops.

・ロト ・ 四ト ・ 日ト ・ 日下

#### for Loops

• A for loop is the easiest choice when you know how many times you need to repeat the loop.

```
1 for loopVar = someArray
2 % body
3 end
```

• Particularly, we often use for loops to manipulate arrays (data)!

・ロト ・ 四ト ・ 日ト ・ 日下

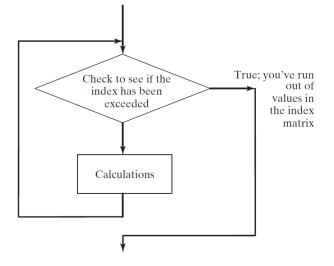

▲□▶ ▲□▶ ▲三▶ ▲三▶ 三三 めんの

### Examples

• Print 1 to 10.

#### • How to show the odd integers from 1 to 9?

```
1 stock_list = ["tsmc", "aapl", "goog"];
2 for stock = stock_list
3     disp(stock);
4 end
```

• Clearly, MATLAB has for-each loops, which is an enhanced one compared to the naive one in C.

▲□▶ ▲□▶ ▲□▶ ▲□▶ □ のQで

# Example: Find Maximum (Revisited)

```
1 clear; clc;
2
 data = [4 \ 9 \ 7 \ 2 \ -1 \ 6 \ 3];
3
  result = data(1);
4
  for item = data(2 : end)
5
       if result < item
6
           result = item;
7
      end
8
  end
۵
  result
10
```

- Use **max** in your future work.<sup>4</sup>
- Can you find the location of the maximum element?
- Try to find the minimum element and its location.

・ロト ・ 四ト ・ 日ト ・ 日下

<sup>&</sup>lt;sup>4</sup>Don't repeat yourself.

## Exercise: Where is Maximum?

• Write a program which indicates where the maximum is.

```
1 clear; clc;
2
  data = [4 \ 9 \ 7 \ 2 \ -1 \ 6 \ 3];
3
  loc = 1;
4
  for i = 2 : length(data)
5
       if data(i) > data(loc)
6
            loc = i;
7
      end
8
  end
a
   loc
10
```

Note that max could return the index of maximum as the second output.

◆□▶ ◆□▶ ◆三▶ ◆三▶ ● ● ●

### Example: Running Sum

- Write a program which calculates the sum of data.
- Use randi to generate a random integer array as testing data.

```
1 clear; clc;
2
3 n = 5;
4 data = randi(100, 1, n)
5
6 sum = 0;
7 for i = 1 : n
8     sum = sum + data(i); % running sum
9 end
10 sum
```

• Of course, you could use **sum** for the same functionality.

◆□▶ ◆□▶ ◆□▶ ◆□▶ □ - つへつ

#### Digression: Programming feat. Math

• To sum the sequence 1, 2, ..., n, we could write

$$sum = 1 + 2 + \dots + n = \sum_{i=1}^{n} i.$$

- Recall that you write down a loop to add *i* from 1 to *n* one by one to an accumulator, say sum.
- See? A summation is realized by a loop!
- From now, you know how to program when you meet a formula like above.

◆□▶ ◆□▶ ◆三▶ ◆三▶ 三三 のへで

### Numerical Example: Monte Carlo Simulation

- Let *m* be the number of sample points falling in the region of the quarter circle shown in the next page, *n* be the total number of sample points.
  - Use rand to generate a value between 0 and 1 (exclusive).
- Write a program which estimates  $\pi$  by

$$\hat{\pi} = 4 \times \frac{m}{n}.$$

• Note that  $\hat{\pi} \to \pi$  as  $n \to \infty$  by the law of large numbers (LLN).<sup>5</sup>

<sup>5</sup>See https://en.wikipedia.org/wiki/Law\_of\_large\_numbers.

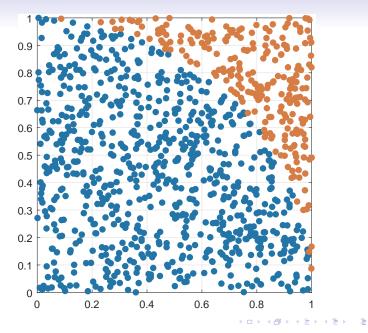

Zheng-Liang Lu

```
1 clear; clc;
2
s n = 1e5;
4 m = 0;
5
6
  for i = 1 : n
7
     x = rand(1);
8
      y = rand(1);
9
10
      if x ^ 2 + y ^ 2 < 1
11
       m = m + 1;
12
    end
13
14
15 end
16 result = 4 \times m / n
```

#### Try to vectorize this program.

▲□▶▲□▶▲□▶▲□▶ ▲□ ● ● ●

#### Exercise: Vectorization of MC Simulation for $\boldsymbol{\pi}$

```
1 clear; clc;
2
3 n = 1e5;
4 x = rand(n, 1);
5 y = rand(n, 1);
6 m = sum(x .^ 2 + y .^ 2 < 1);
7 result = 4 * m / n
```

• More clear and faster!!!

◆□▶ ◆□▶ ◆三▶ ◆三▶ ● ● ●

#### while Loops

• The while loops are preferred when you need to keep repeating the instructions until a continuation criterion is not satisfied.

1 while criterion
2 % body
3 end

• Be aware that if statement executes only once; you should use while statement if you want to repeat some actions.

イロト 不得 トイヨト イヨト 三日

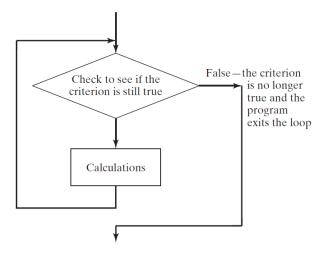

▲□▶ ▲□▶ ▲三▶ ▲三▶ 三三 めんの

# Example: Compounding

- Let balance be the initial amount of some investment, and r be the annualized return rate.
- Write a program which calculates the holding years when this investment doubles it value.

- 日本 - 4 日本 - 4 日本 - 日本

# Solution

• In this case, we don't know how many iterations we need before the loop.

```
1 clear; clc;
2
3 balance = 100;
4 r = 0.01;
5 \text{ goal} = 200;
6
  holding_years = 0;
7
  while balance < qoal
8
       balance = balance * (1 + r);
9
       holding_years = holding_years + 1;
10
  end
11
  holding_years
12
```

• Note that the criterion is evaluated to continue the loop.

```
Zheng-Liang Lu
```

・ロト ・ 四ト ・ 日ト ・ 日下

#### Infinite Loops

```
1 while true
2 disp("Press ctrl+c to stop me!!!");
3 end
```

• Note that your program can terminate the program by pressing ctrl+c.

<ロ> <四> <四> <四> <三</td>

# More Exercises (Optional)

- Let *a* > *b* be two any positive integers.
- Write a program which calculates the remainder of *a* divided by *b*.
  - Do not use **mod**(*a*, *b*).
- Write a program which determines the greatest common divisor (GCD) of *a* and *b*.
  - Do not use **gcd**(*a*, *b*).

#### Numerical Example: Bisection Method for Root-Finding

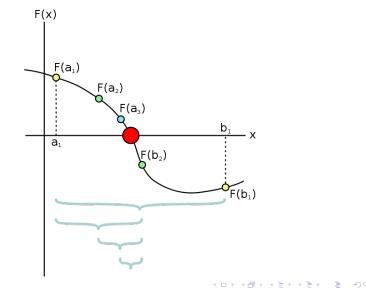

# **Problem Formulation**

#### Input

- Target function  $f(x) = x^3 x 2$ .
- Initial search interval [a, b] = [1, 2].
- Error tolerance  $\epsilon = 1e 9$ .

#### Output

- The approximate root  $\hat{r}$ .

▲□▶▲□▶▲□▶▲□▶ □ のQで

#### Solution

```
1 clear; clc;
2
a = 1; b = 2; eps = 1e-9;
4
  while b - a > eps
5
6
     c = (a + b) / 2;
7
      fa = a * a * a - a - 2;
8
      fc = c * c * c - c - 2;
9
10
11
   if fa * fc < 0
12
       b = c;
13
  else
14
       a = c;
   end
15
16
17 end
18
  root = c
19 residual = fc
```

化口下 化固下 化医下不足下

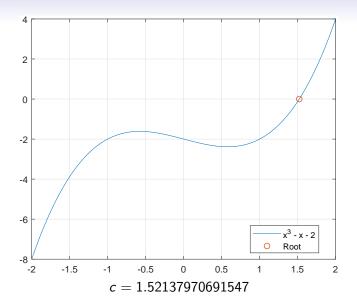

"All science is dominated by the idea of approximation."

- Bertrand Russell (1872-1970)

### Jump Statements

- A break statement terminates a for or while loop immediately.
  - Aka early termination.
- A continue statement skips instructions behind it and start the next iteration.
  - Directly jump to the very beginning of the loop; still in the loop.
- Notice that the break and continue statements must be conditional.

▲□▶ ▲□▶ ▲□▶ ▲□▶ □ のQで

# Example: Primality Test<sup>6</sup>

- Let x be any positive integer larger than 2 as input.
- Then x is a prime number if ∀y ∈ {2,3,...,x-1}, y is not a divisor of x, denoted by y ∤ x.
- In other words, x is called a composite number if  $\exists y \in \{2, 3, \dots, x 1\}, y \mid x.$
- Now write a program which determines if x is a prime number.

<sup>&</sup>lt;sup>6</sup>Also see Manindra Agrawal, Neeraj Kayal, Nitin Saxena (2002). 🗤 🚛 👘 🚊 🔊 🔍

```
1 clear; clc;
2
x = input('Enter x > 2?');
4 isPrime = true; % a flag, true if the number is prime
5 for y = 2 : sqrt(x)
       if mod(x, y) == 0
6
           isPrime = false;
7
          break;
8
     end
9
10 end
11
12 if isPrime
     disp([num2str(x) ' is a prime number.']);
13
14 else
       disp([num2str(x) ' is a composite number.']);
15
16 end
```

▲□▶ ▲圖▶ ▲匡▶ ▲匡▶ ― 匡 … のへで

#### Equivalence: for and while Loops

• Whatever you can do with a for loop can be done with a while loop, and vice versa.

```
1 clear; clc;
2
  balance = 100; goal = 200; r = 0.01;
3
4
  for years = 1 : inf % inf: a huge but finite integer
5
       balance = balance * (1 + r);
6
7
       if balance >= goal
           break;
8
       end
g
  end
10
  years
11
```

◆□▶ ◆□▶ ◆三▶ ◆三▶ ● ● ●

#### For another example,

```
1 clear; clc;
2
3 x = input ("Enter x > 2?");
4
5 isPrime = true; y = 2;
6 while isPrime && y < x
   isPrime = mod(x, y);
7
     y = y + 1;
8
9 end
10
11 if isPrime
      disp(num2str(x) + " is a prime number.");
12
13 else
      disp(num2str(x) + " is a composite number.");
14
15 end
```

▲□▶▲□▶▲□▶▲□▶ □ のQで

#### Nested Loops

• Write a program which outputs the following patterns:

| *         | **** | *       | **** |
|-----------|------|---------|------|
| **        | **** | **      | **** |
| ***       | ***  | * * *   | ***  |
| * * * *   | **   | * * * * | * *  |
| * * * * * | *    | ****    | *    |
| (a)       | (b)  | (c)     | (d)  |

 You may use fprintf("\*") and fprintf("\n") to print a single star and break a new line, respectively.

```
clear; clc;
1
2
 % case (a)
3
 for i = 1 : 5
4
  for j = 1 : i
5
          fprintf("*");
6
   end
7
      fprintf("n");
8
  end
g
```

<ロト <四ト <三ト <三ト 三日